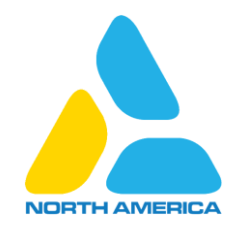

## CCIF Technical Webinar – December 2, 2020

## Instructions for Accessing the eModules

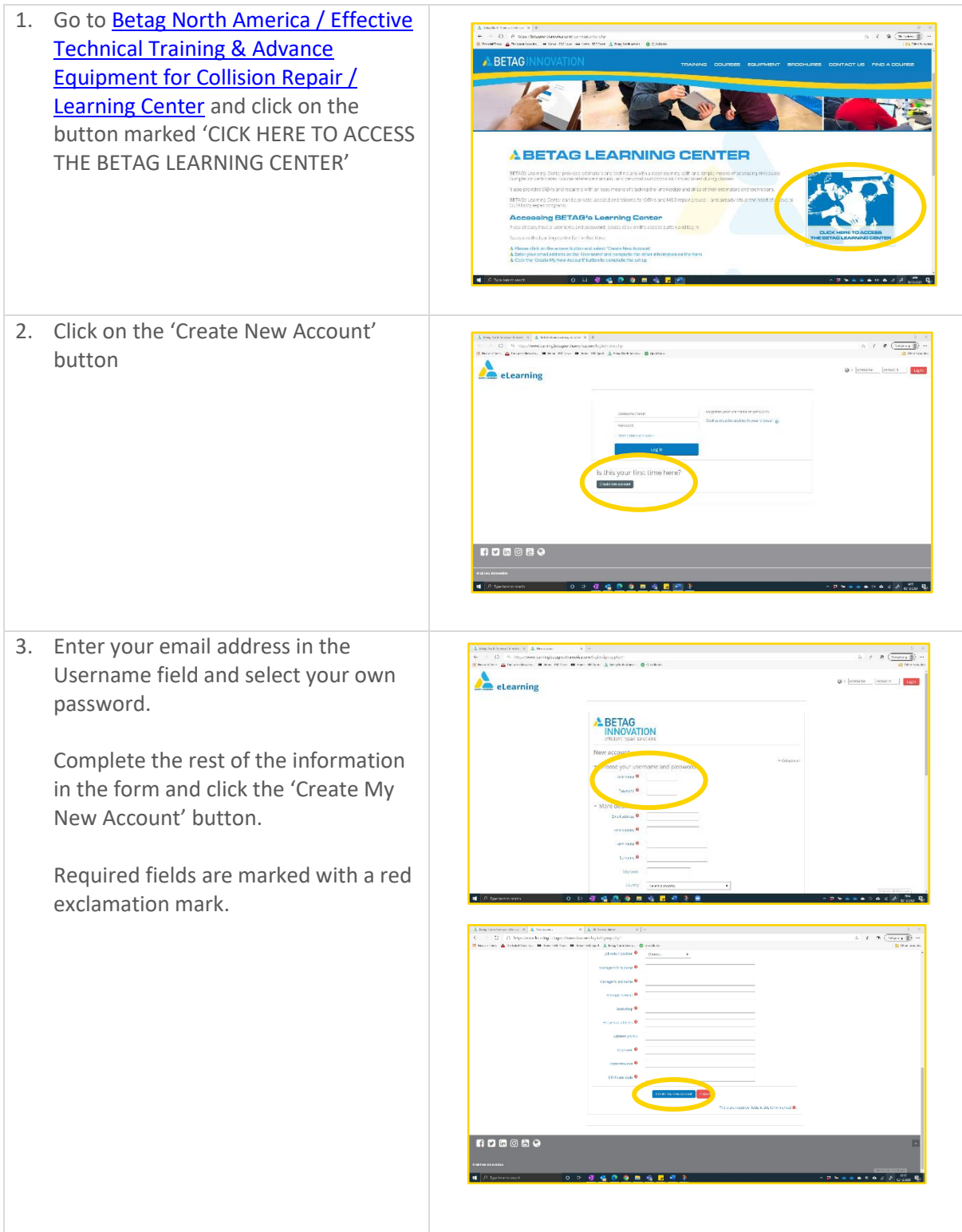

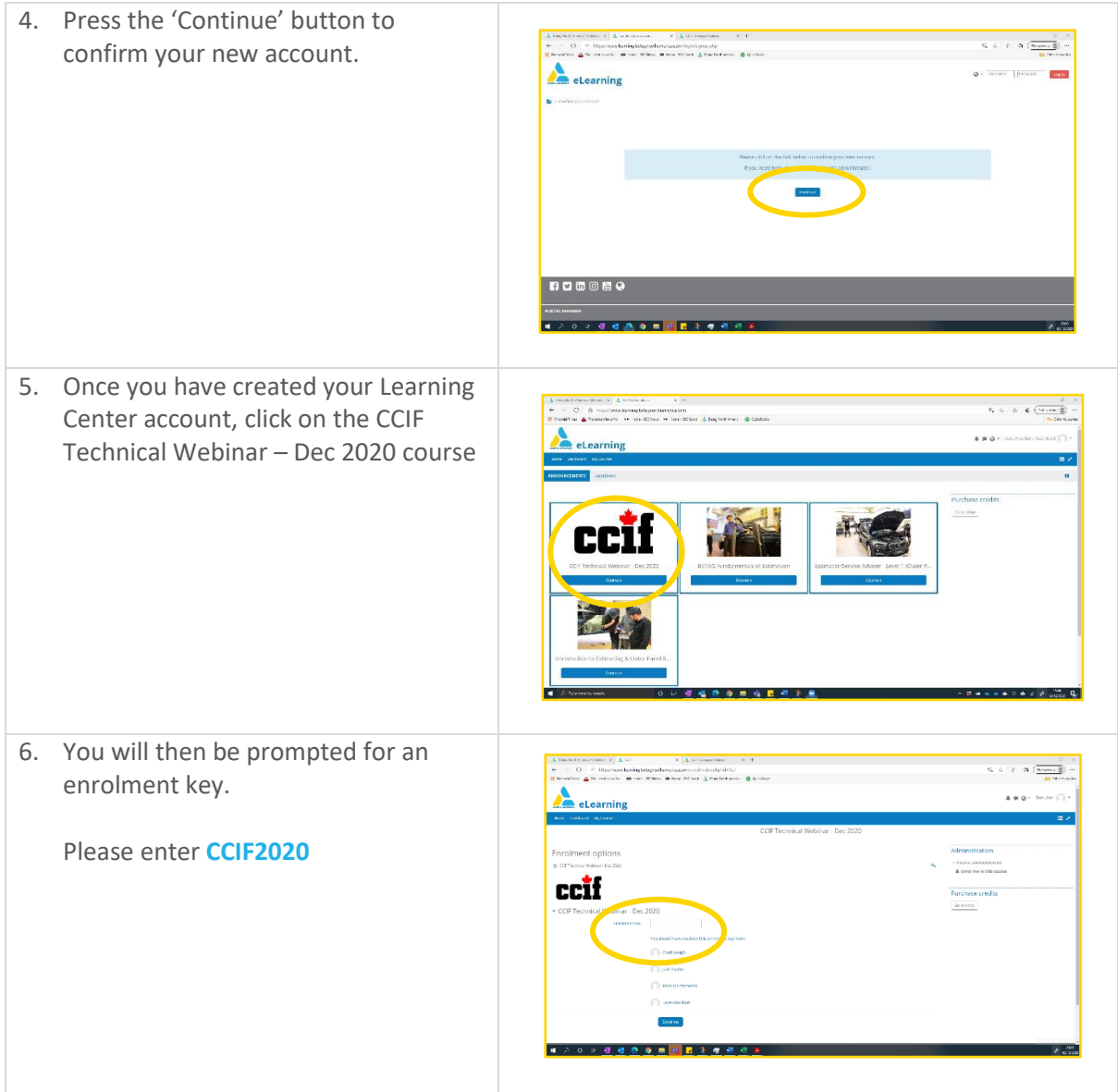

If you have any problems accessing the Learning Center or the CCIF Technical Webinar – Dec 2020 course, please emai[l hello@betagnorthamerica.com](mailto:hello@betagnorthamerica.com) for help.